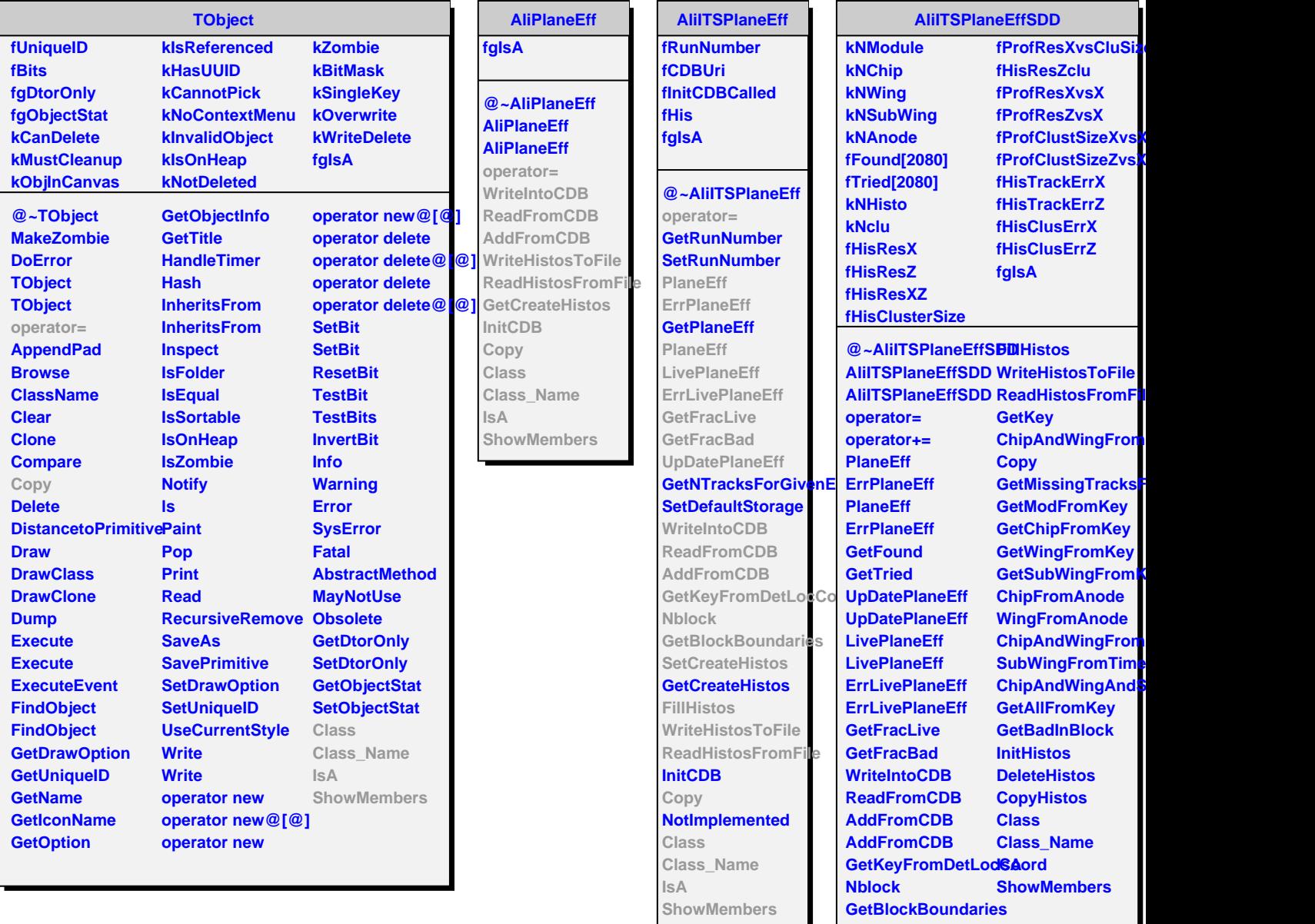

**SetCreateHistos**